## How to clear FDB table entry via NET-SNMP ( DES-3200 )

Please refer to AGENT-GENERAL-MIB MIB

AgentFDBManagement

Example

Clear FDB Table

## **Command**

snmpset -v 2c -c private 10.90.90.91 1.3.6.1.4.1.171.12.1.2.11.1.0 i 2

Description

snmpset -v 2c -c private 10.90.90.91 1.3.6.1.4.1.171.12.1.2.11.1.0 i 2

 $1:other(1)$ 

2 : start(2)

## Related OID

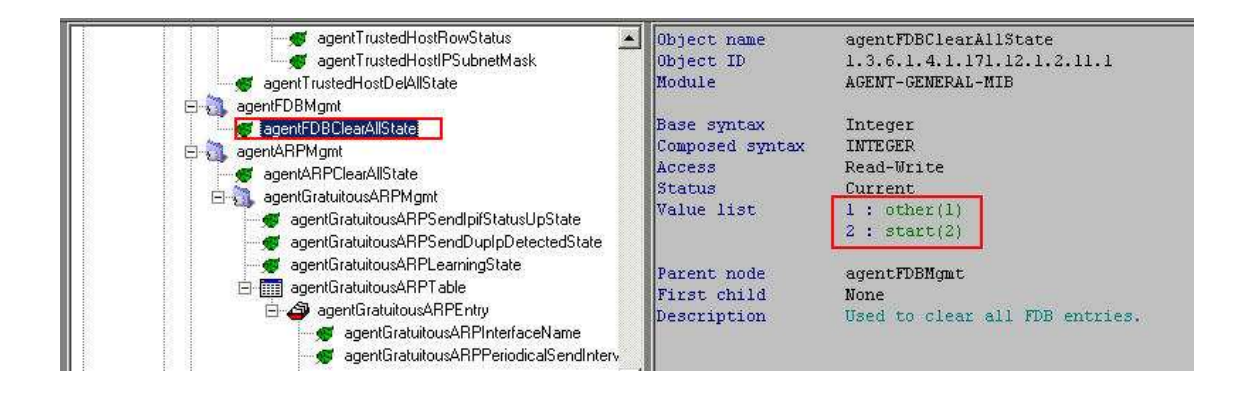

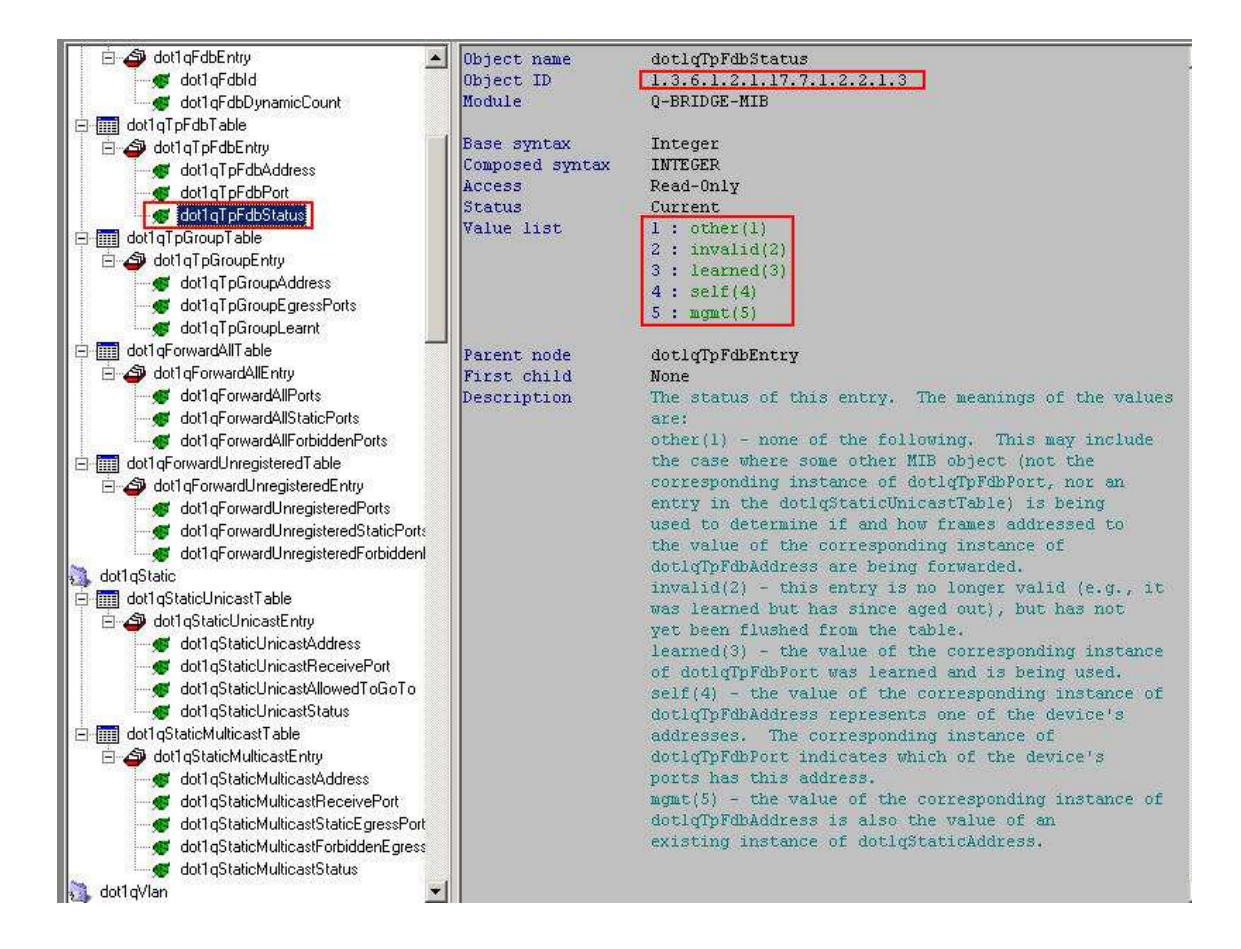